# *Ordered list of components for four dashboards*

Extracted components and interactions based on four different means. The first one extracts the ordered list of components for a sales dashboard using a video, the second is based on a programmed guided tour, the third dashboard outlines how a passive human narrated dashboard was explained, and lastly, we provide the ordered list of components of observation from an interactive onboarding with a human presenter.

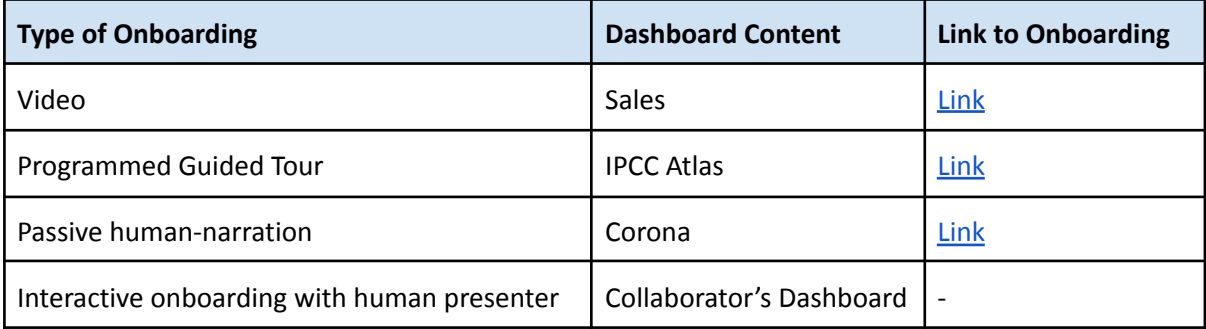

### Sales Dashboard Explanation: Video ([Link](https://youtu.be/XceUqw7kVmc?t=198))

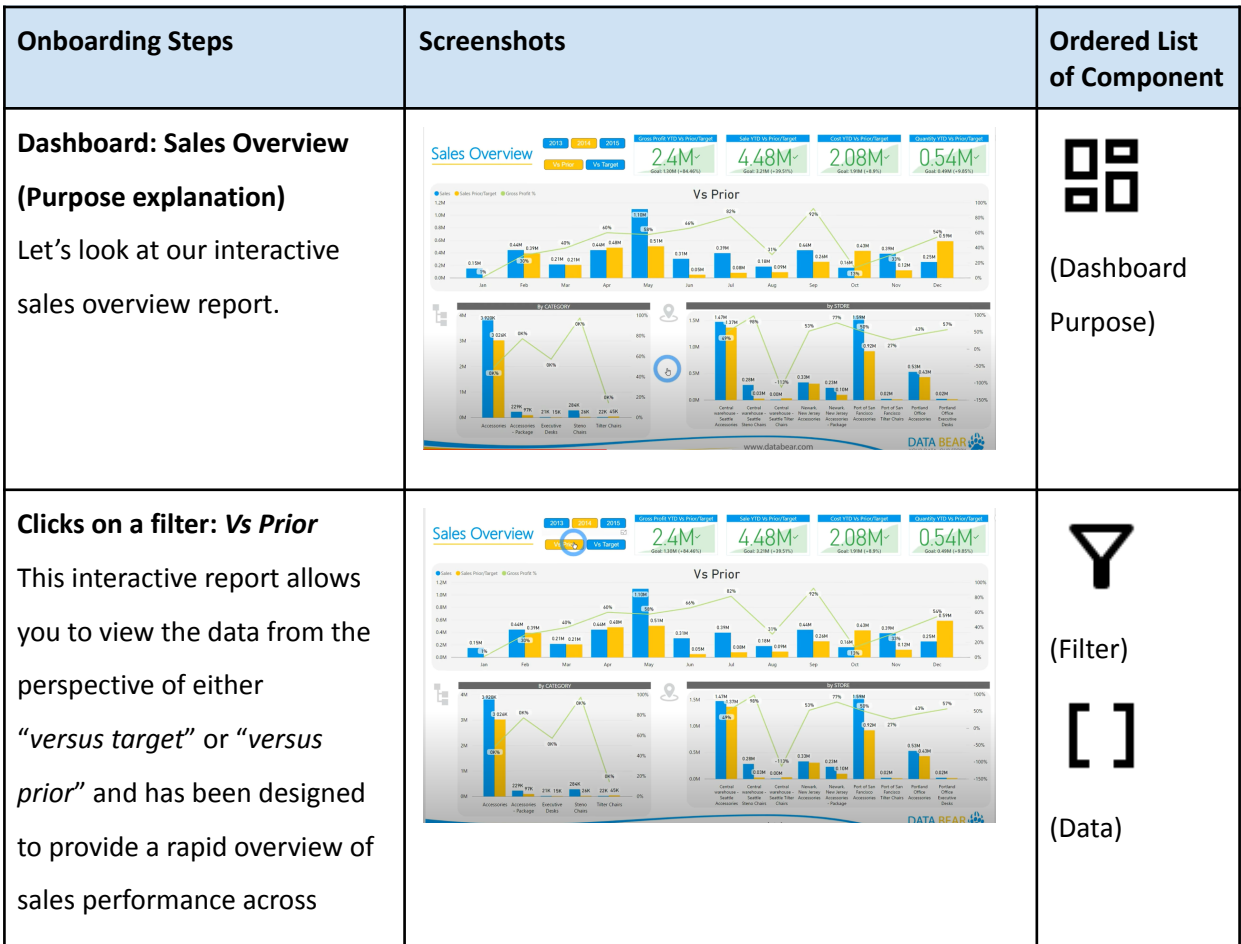

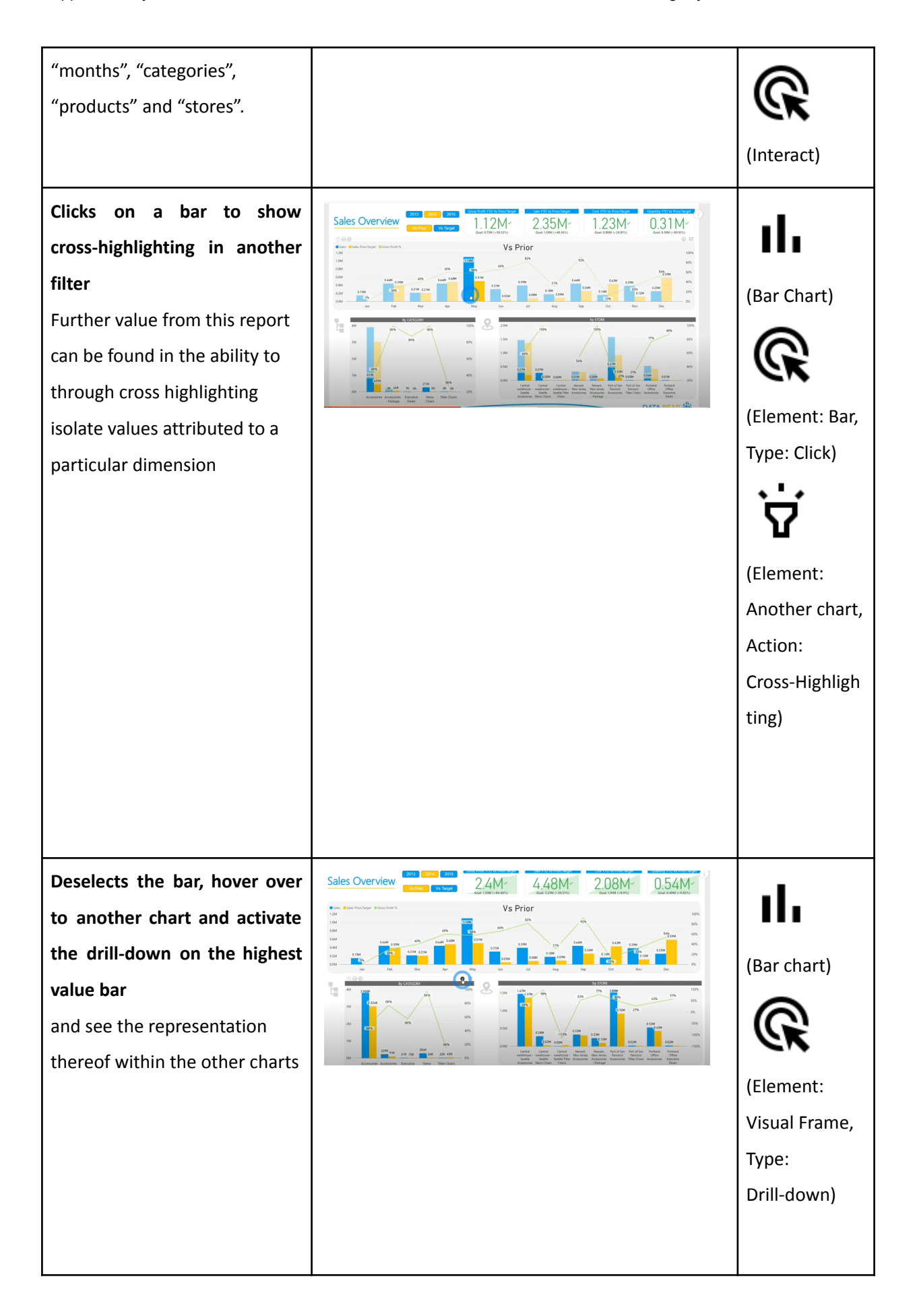

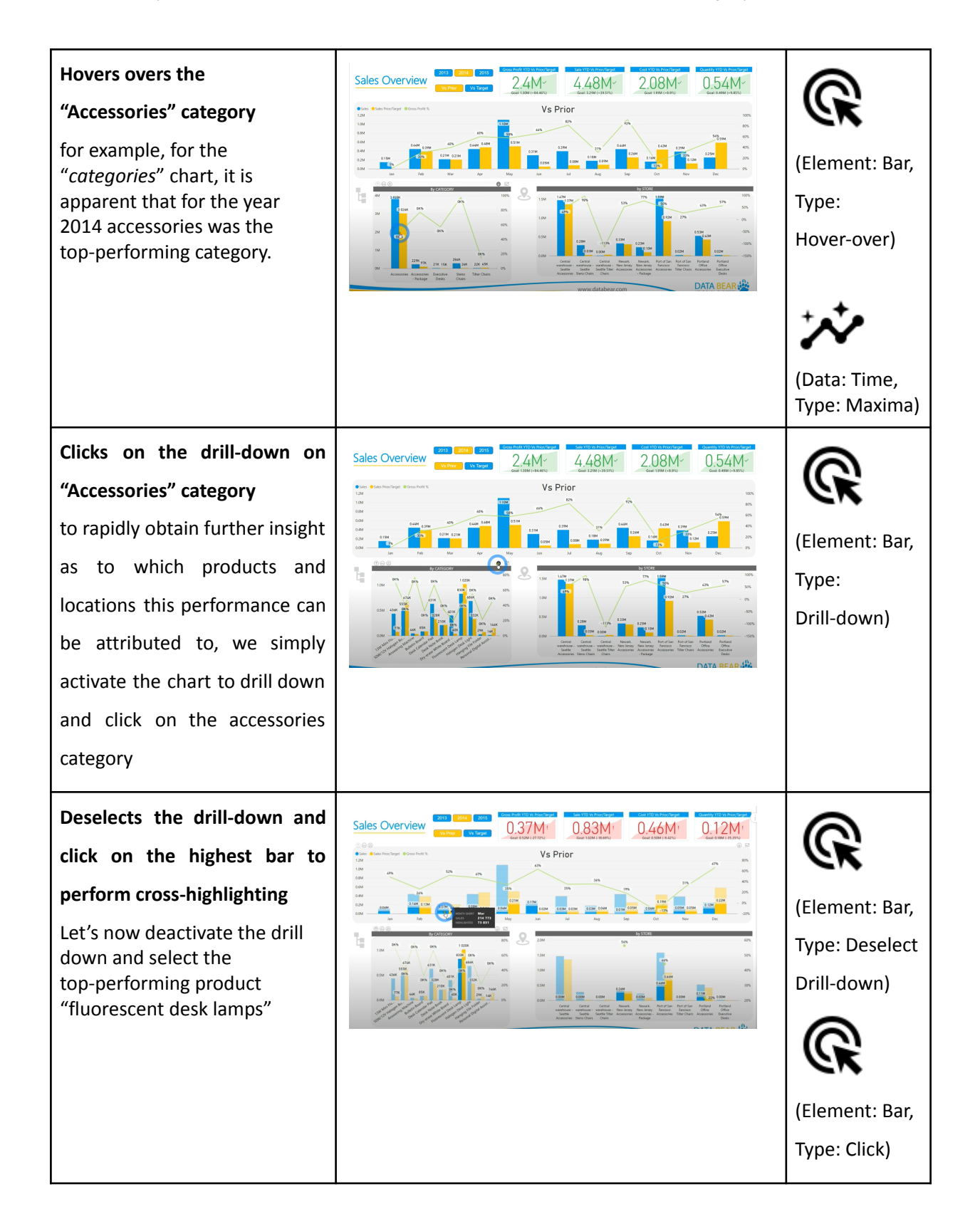

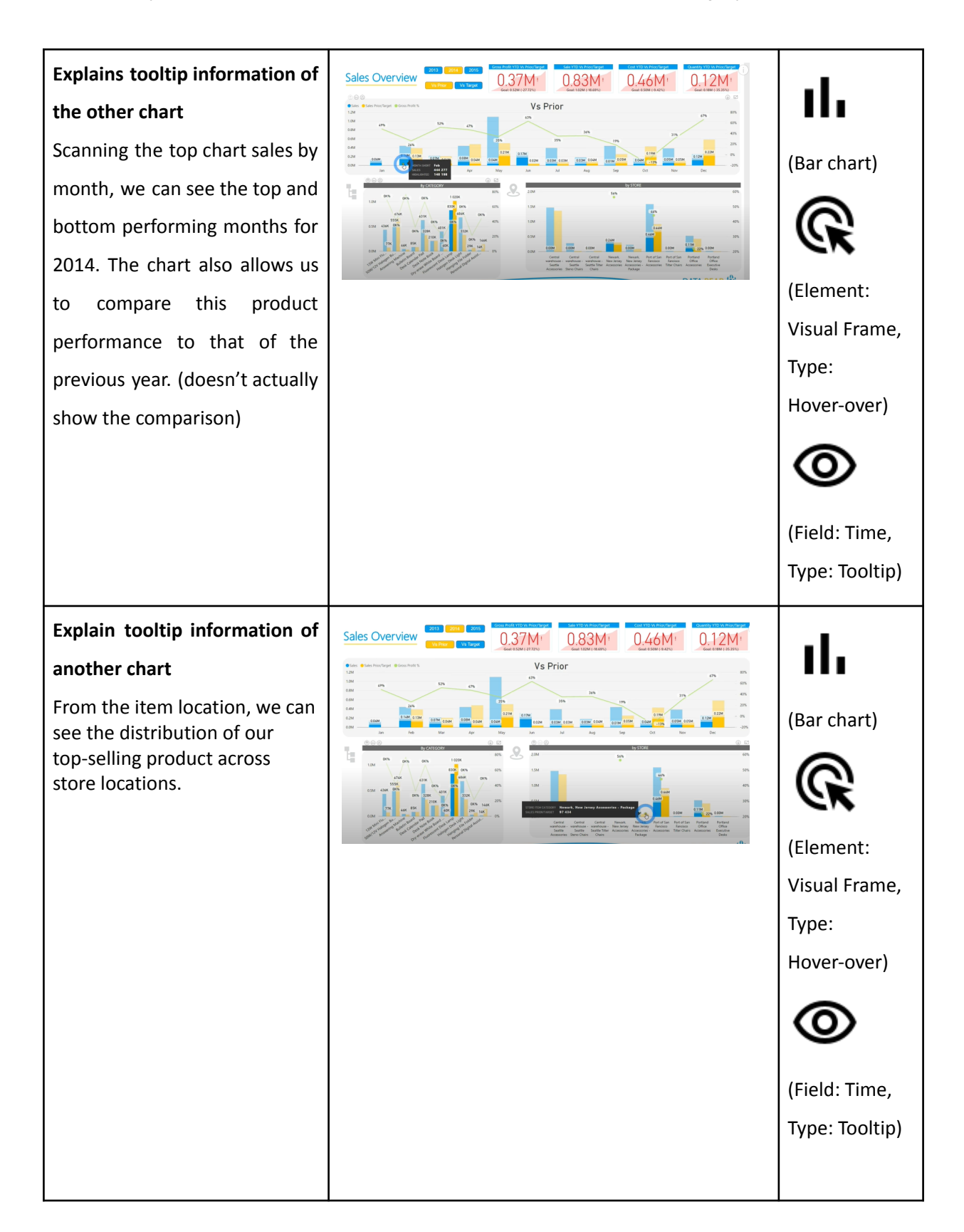

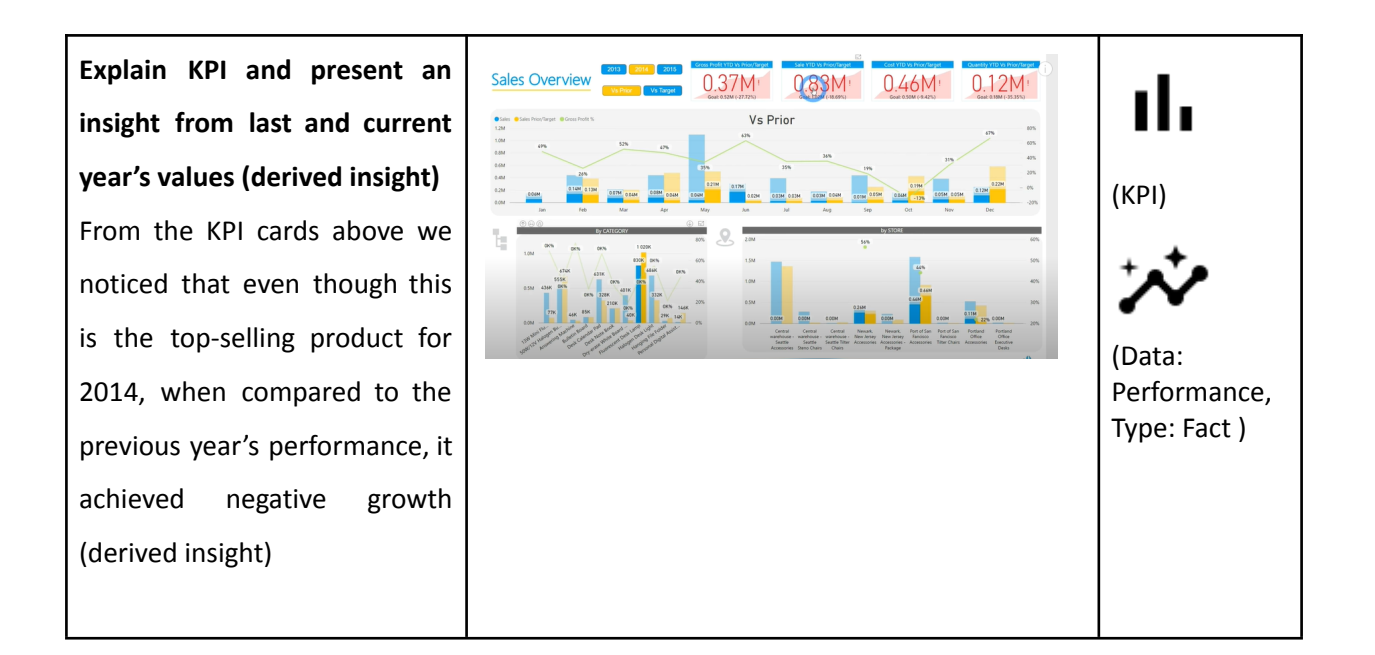

### IPCC WGI Interactive Atlas: Regional information [\(Link](https://interactive-atlas.ipcc.ch/regional-information#eyJ0eXBlIjoiQVRMQVMiLCJjb21tb25zIjp7ImxhdCI6OTc3MiwibG5nIjo0MDA2OTIsInpvb20iOjQsInByb2oiOiJFUFNHOjU0MDMwIn0sInByaW1hcnkiOnsic2NlbmFyaW8iOiJzc3A1ODUiLCJwZXJpb2QiOiIyIiwic2Vhc29uIjoieWVhciIsImRhdGFzZXQiOiJDTUlQNiIsInZhcmlhYmxlIjoidGFzIiwidmFsdWVUeXBlIjoiQU5PTUFMWSIsImhhdGNoaW5nIjoiU0lNUExFIiwicmVnaW9uU2V0IjoiYXI2IiwiYmFzZWxpbmUiOiJwcmVJbmR1c3RyaWFsIiwicmVnaW9uc1NlbGVjdGVkIjpbMjVdfSwicGxvdCI6eyJhY3RpdmVUYWIiOiJjeWNsZSIsInNob3dpbmciOnRydWUsIm1hc2siOiJub25lIiwic2NhdHRlcllNYWciOiJBTk9NQUxZIiwic2NhdHRlcllWYXIiOiJ0YXMifX0=))

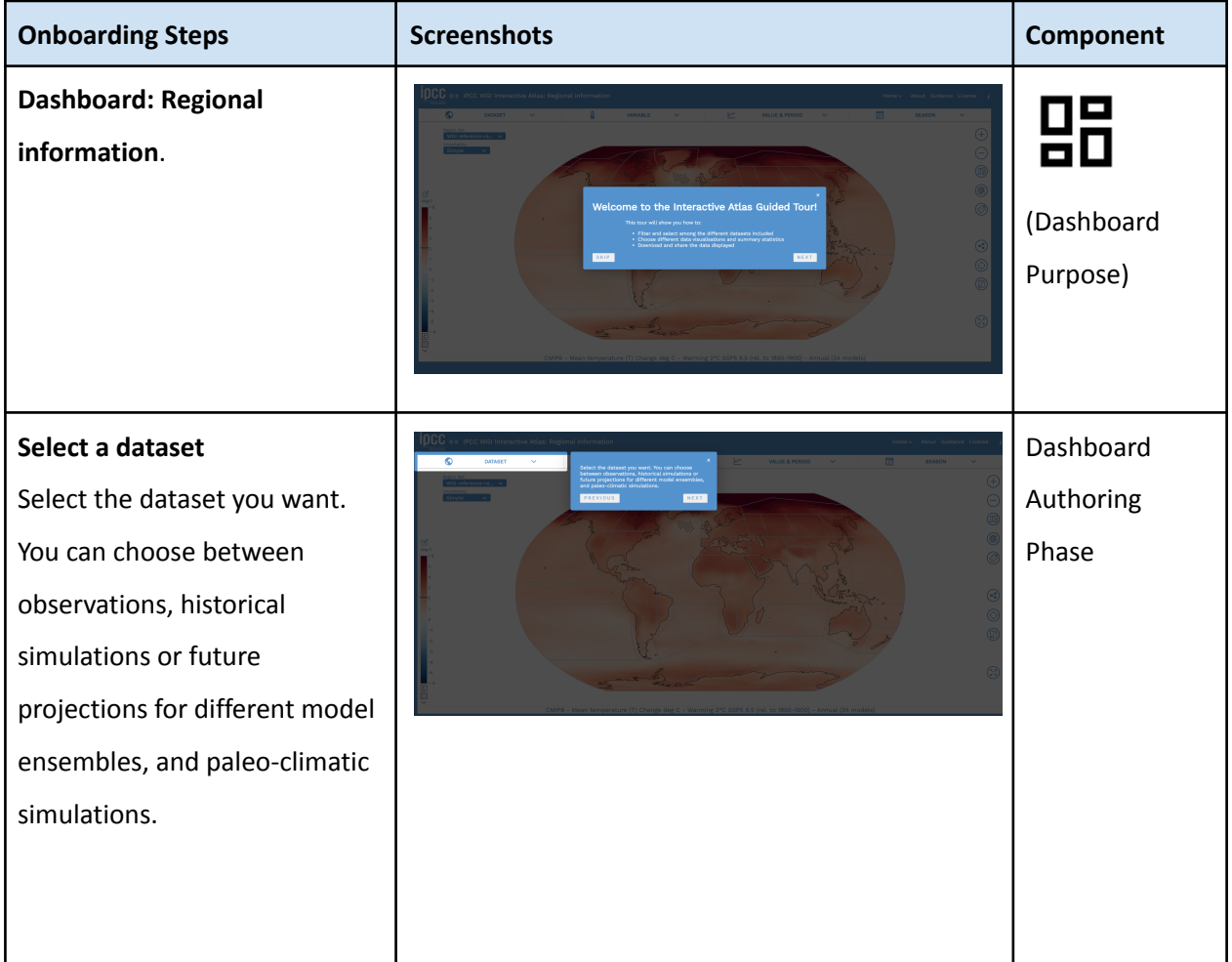

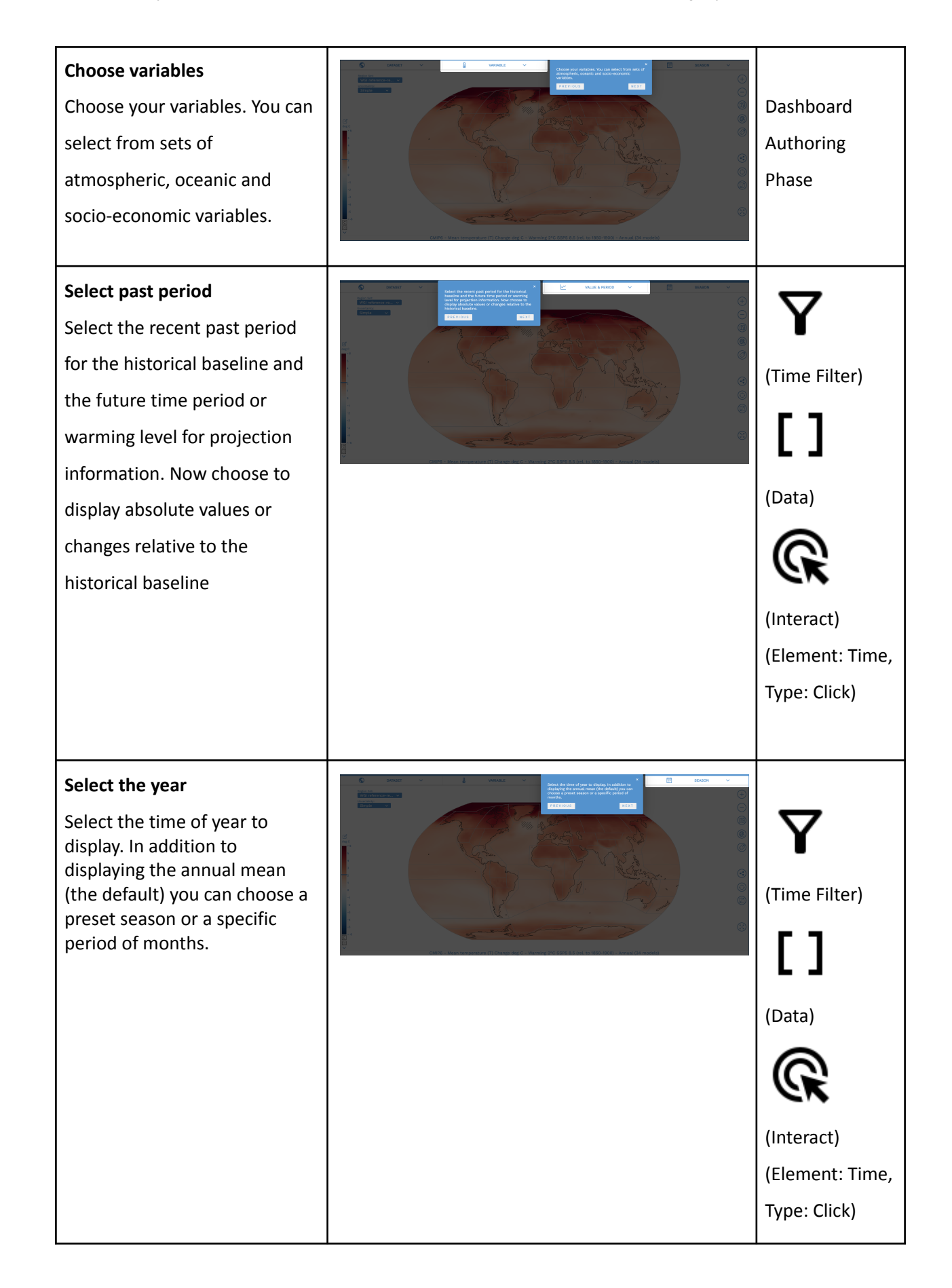

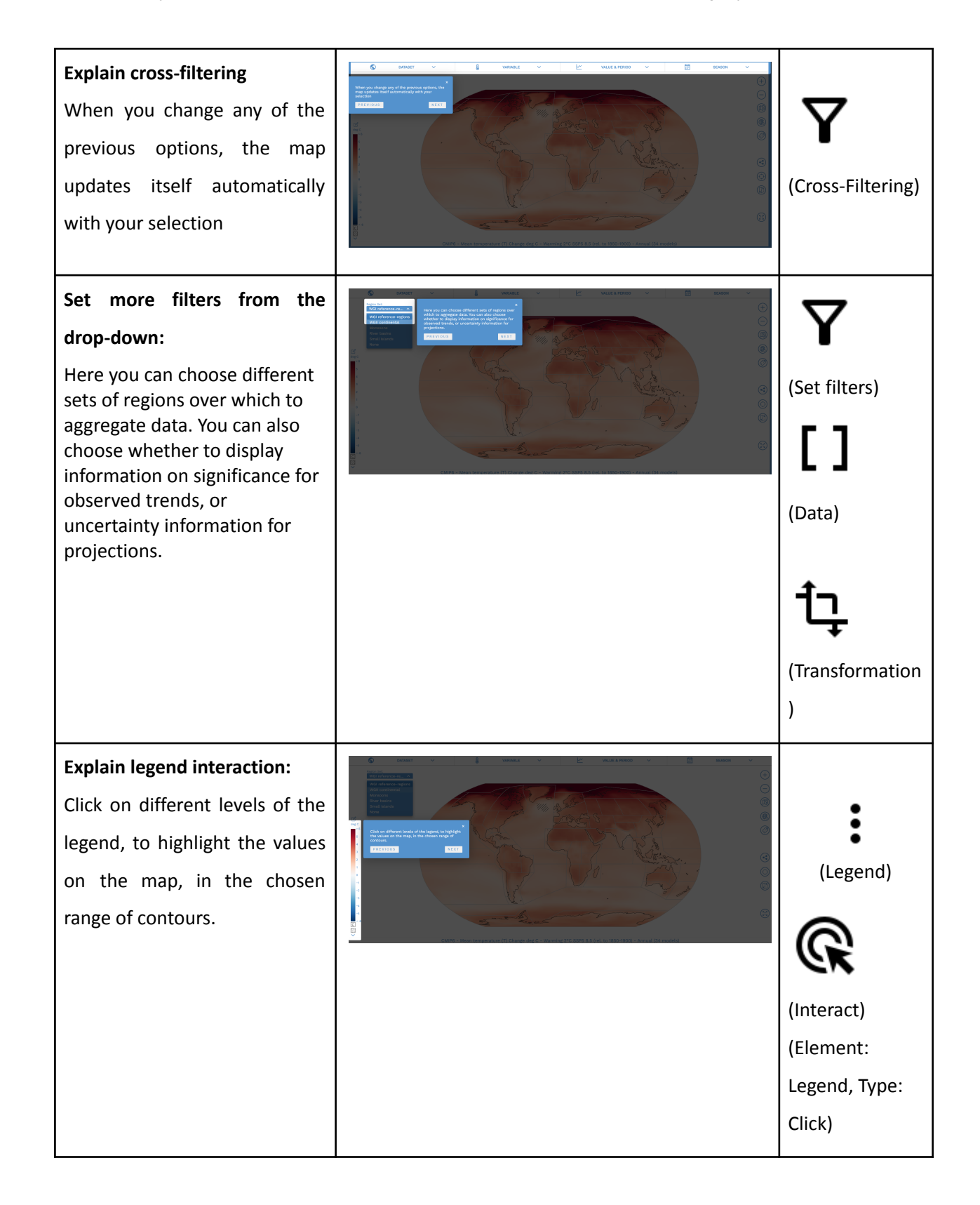

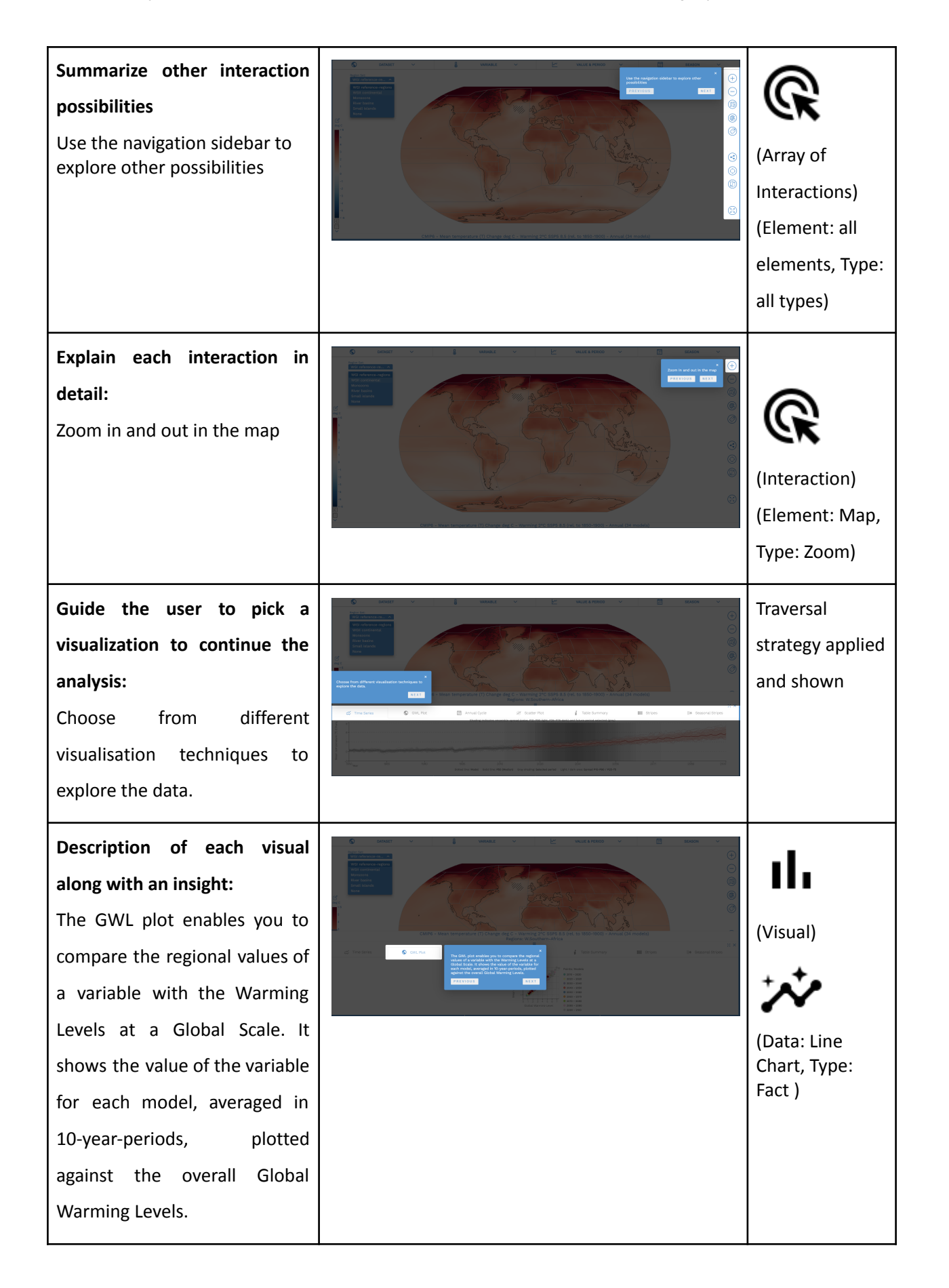

## Corona Dashboard Explanation

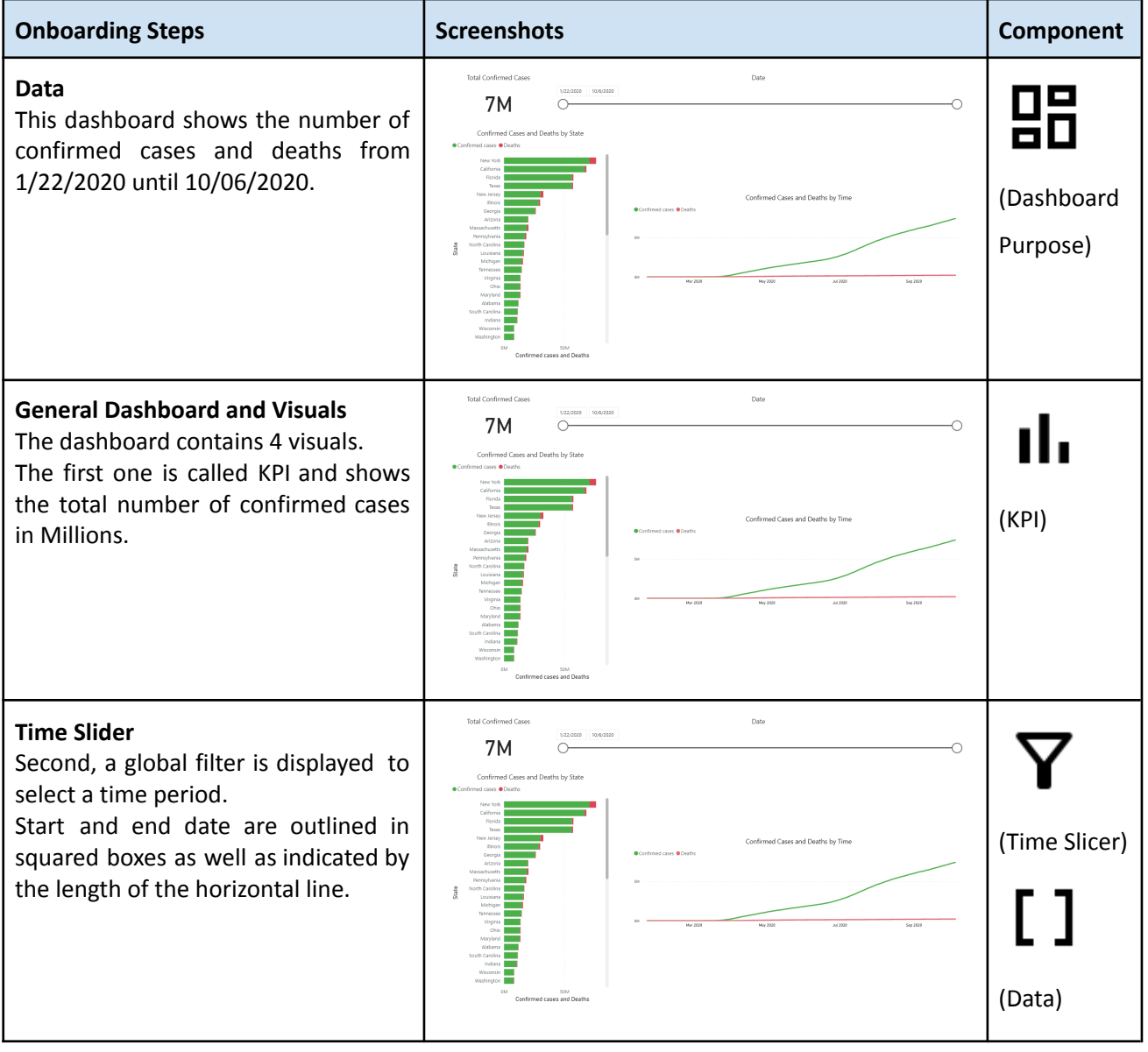

Supplementary Material for the Submission "A Process Model for Dashboard Onboarding" by Dhanoa et al.

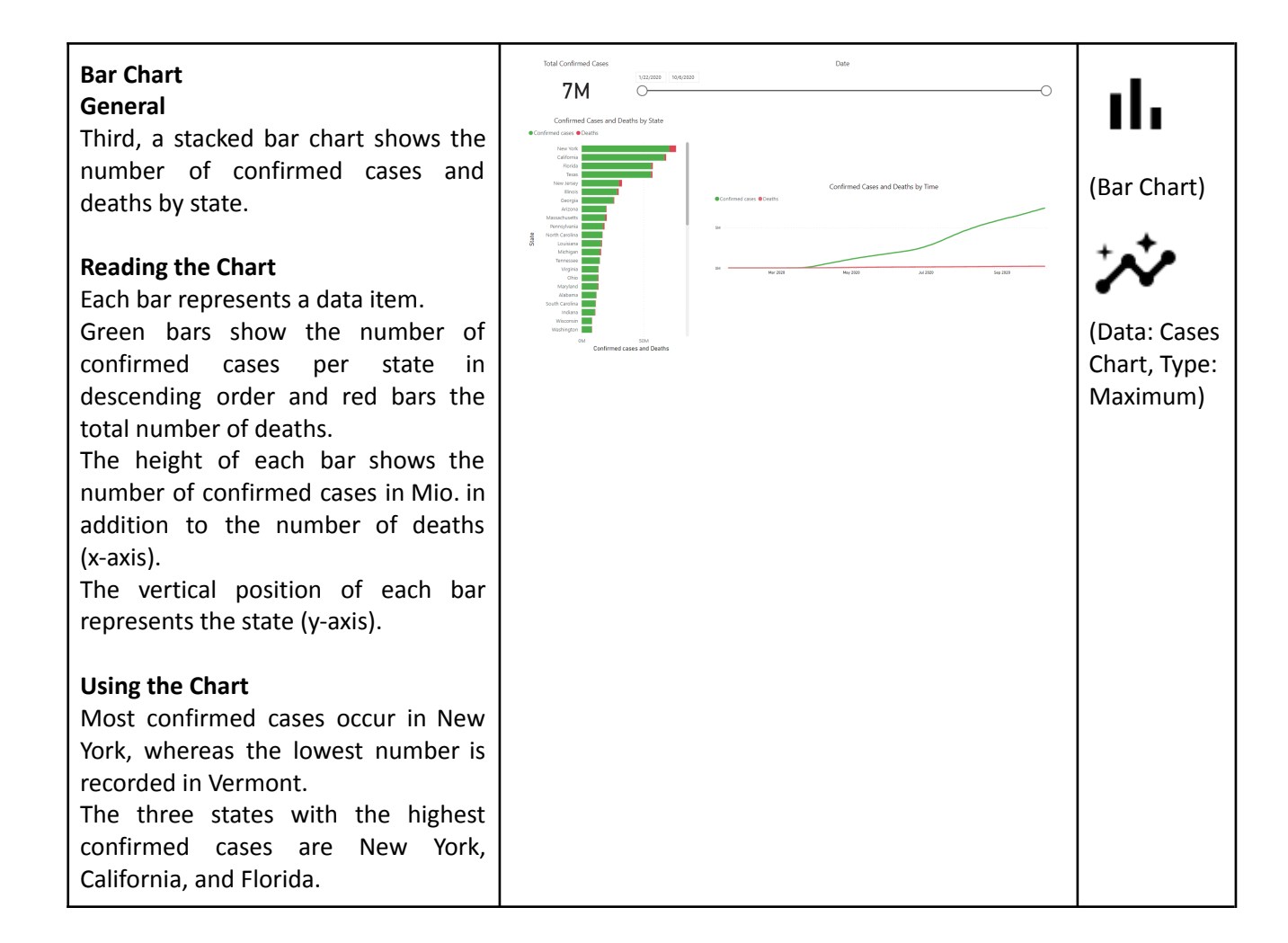

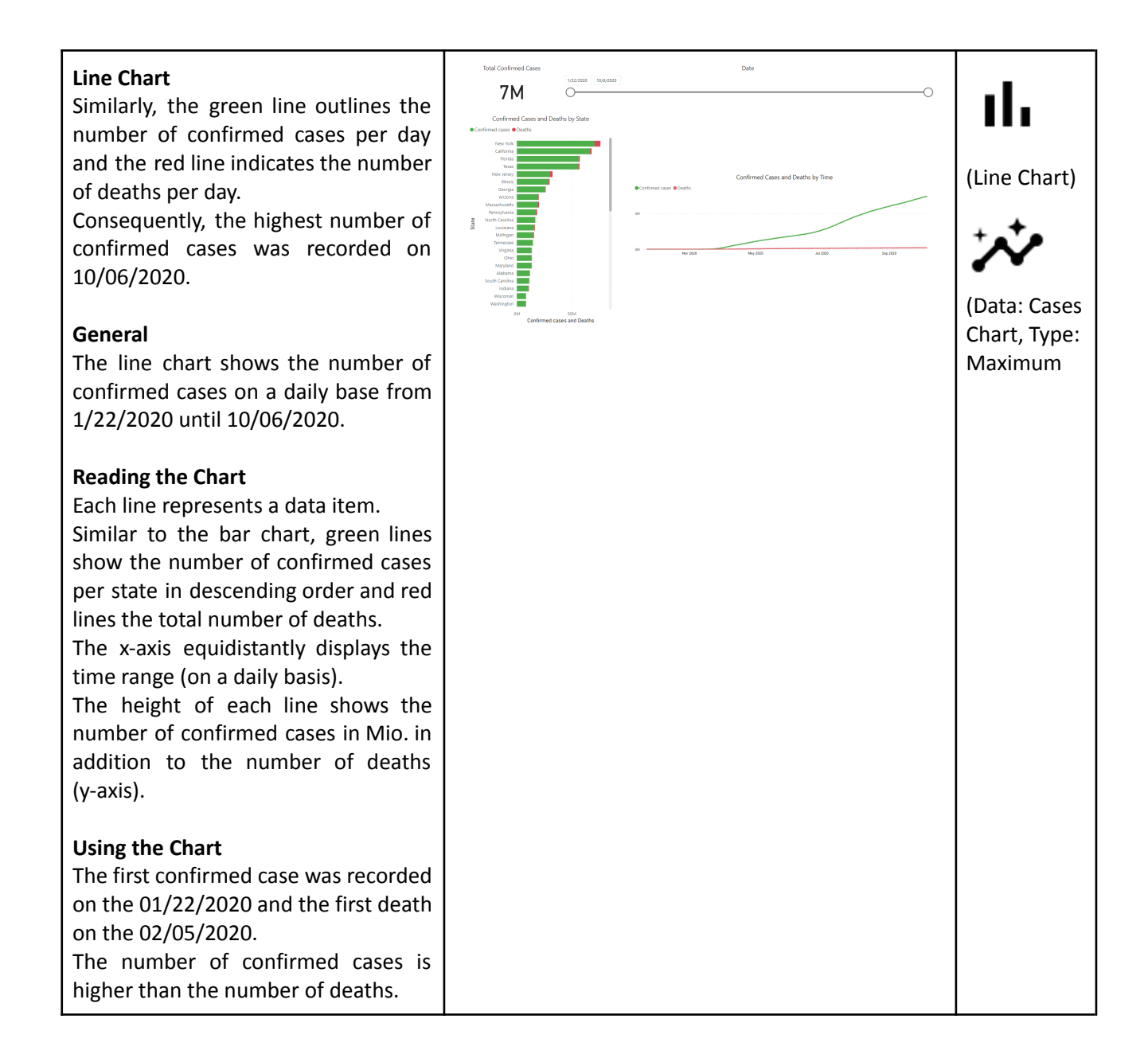

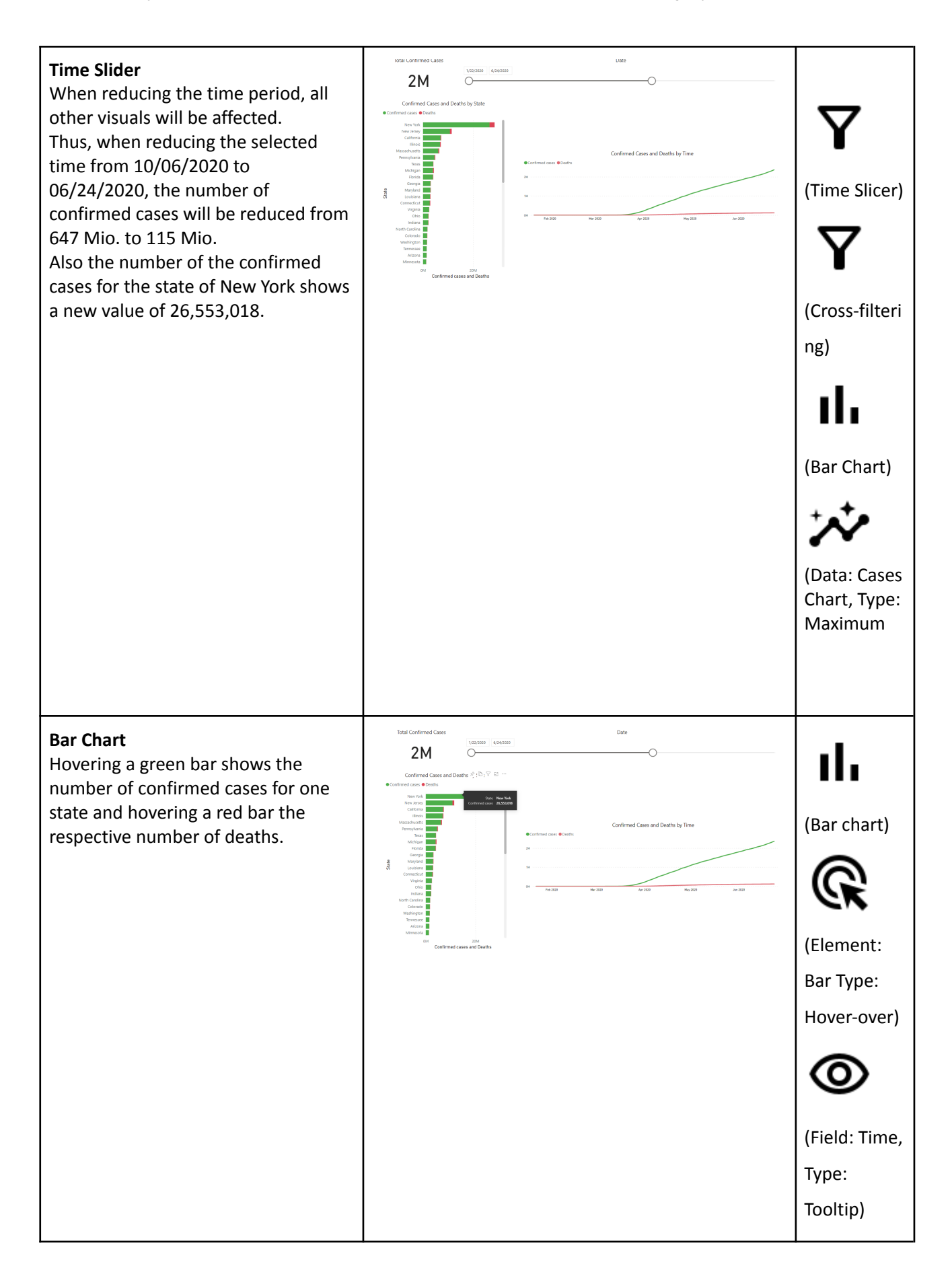

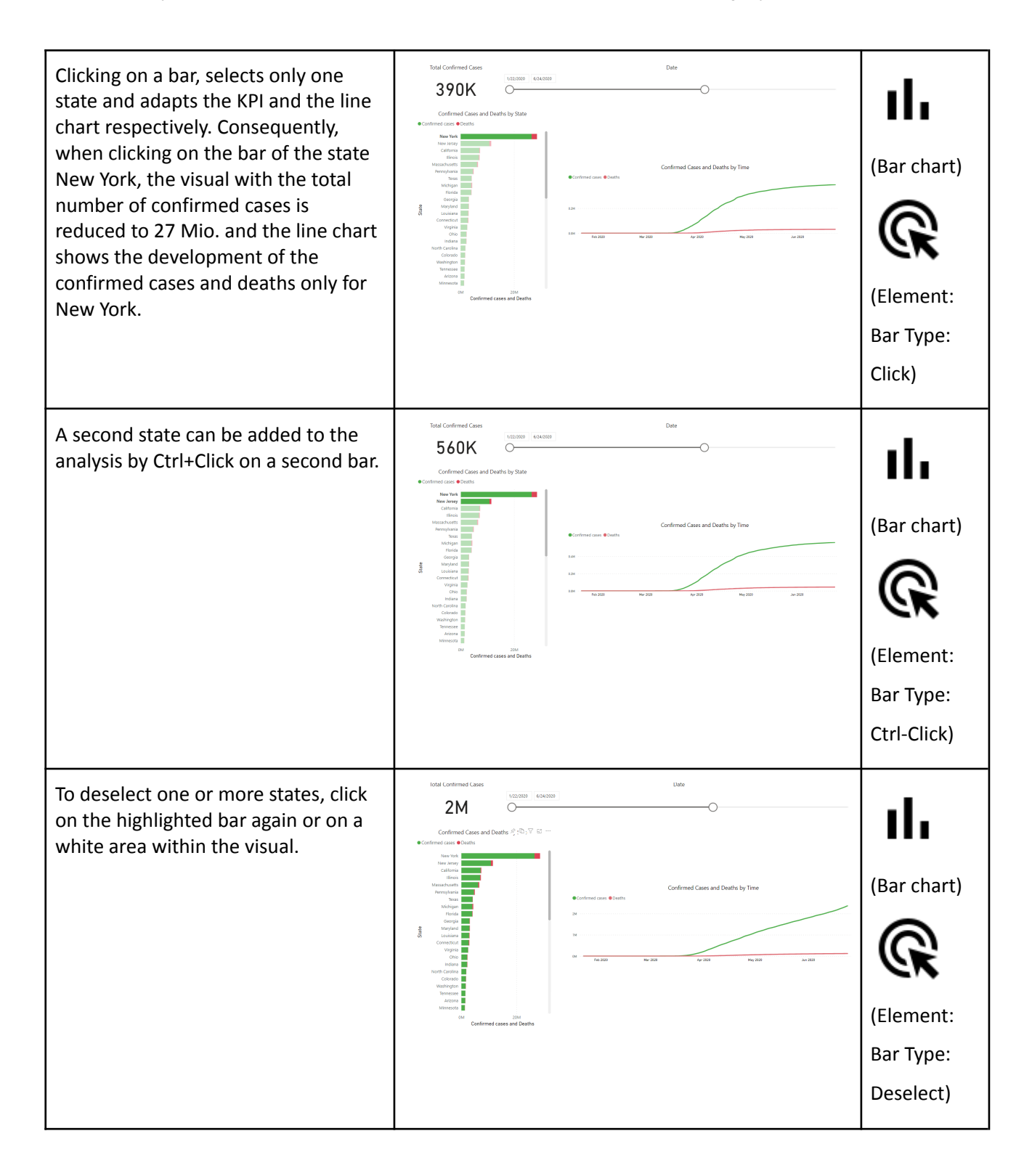

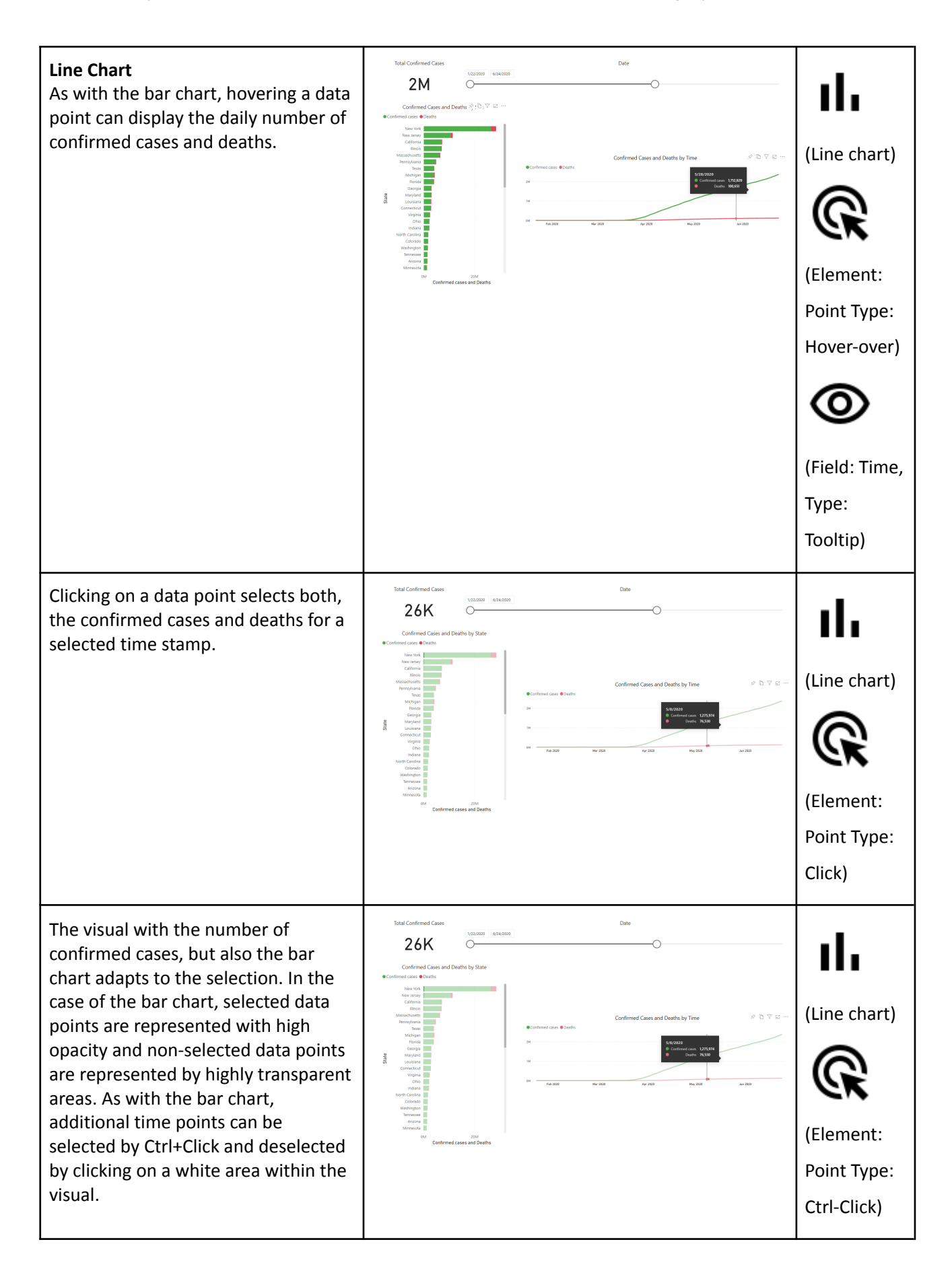

#### Collaborator's Dashboard

As this onboarding was performed directly on a dashboard to our collaborator, we cannot show the actual dashboard. However, we anonymised the data and below you can find a sketch showing the components of the dashboard.

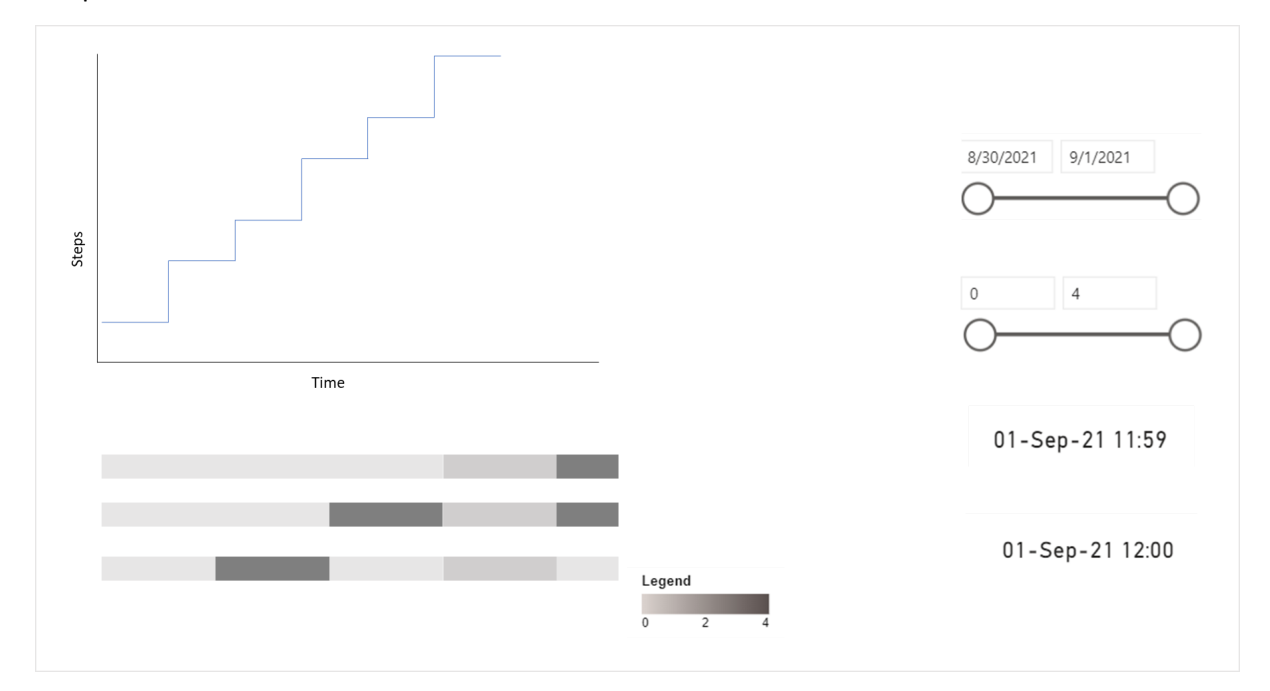

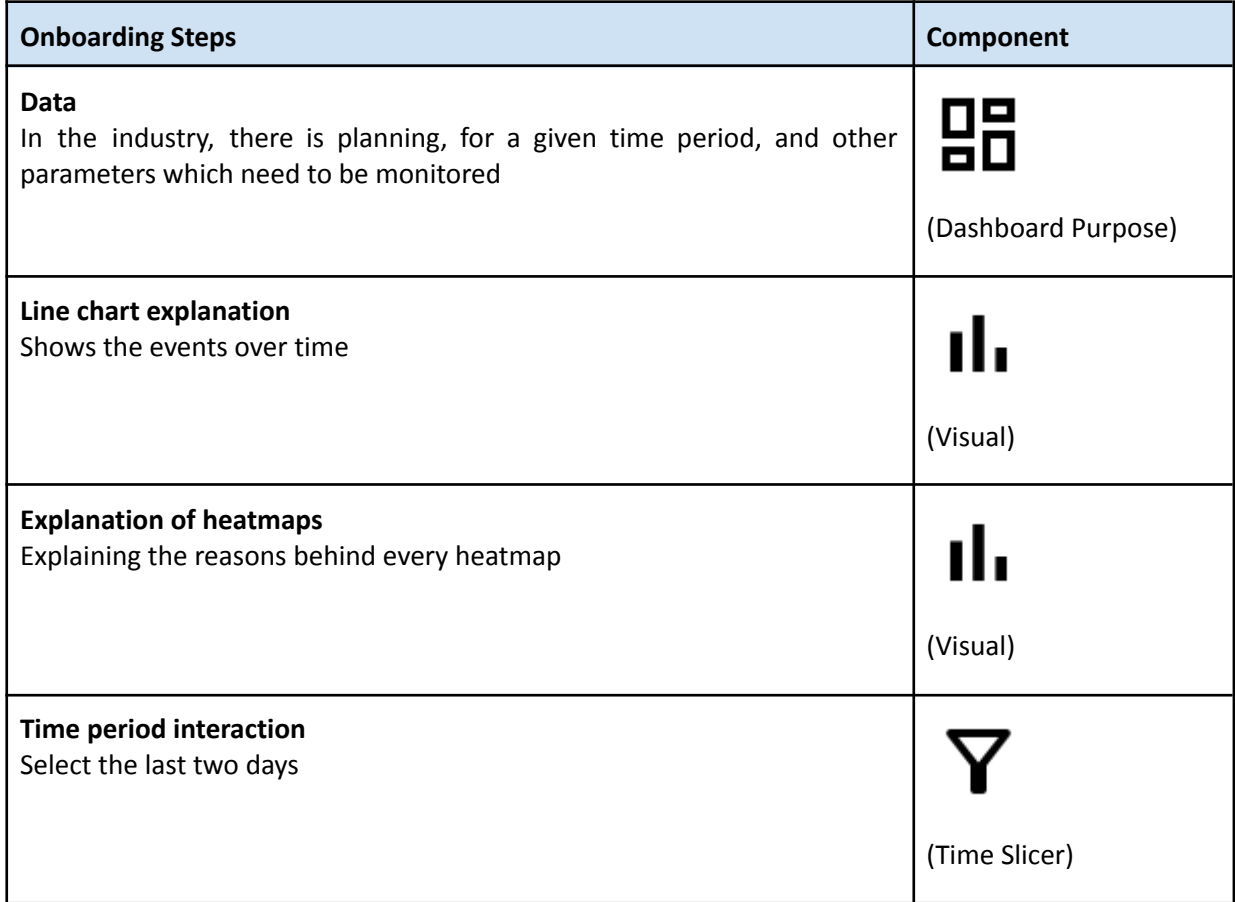

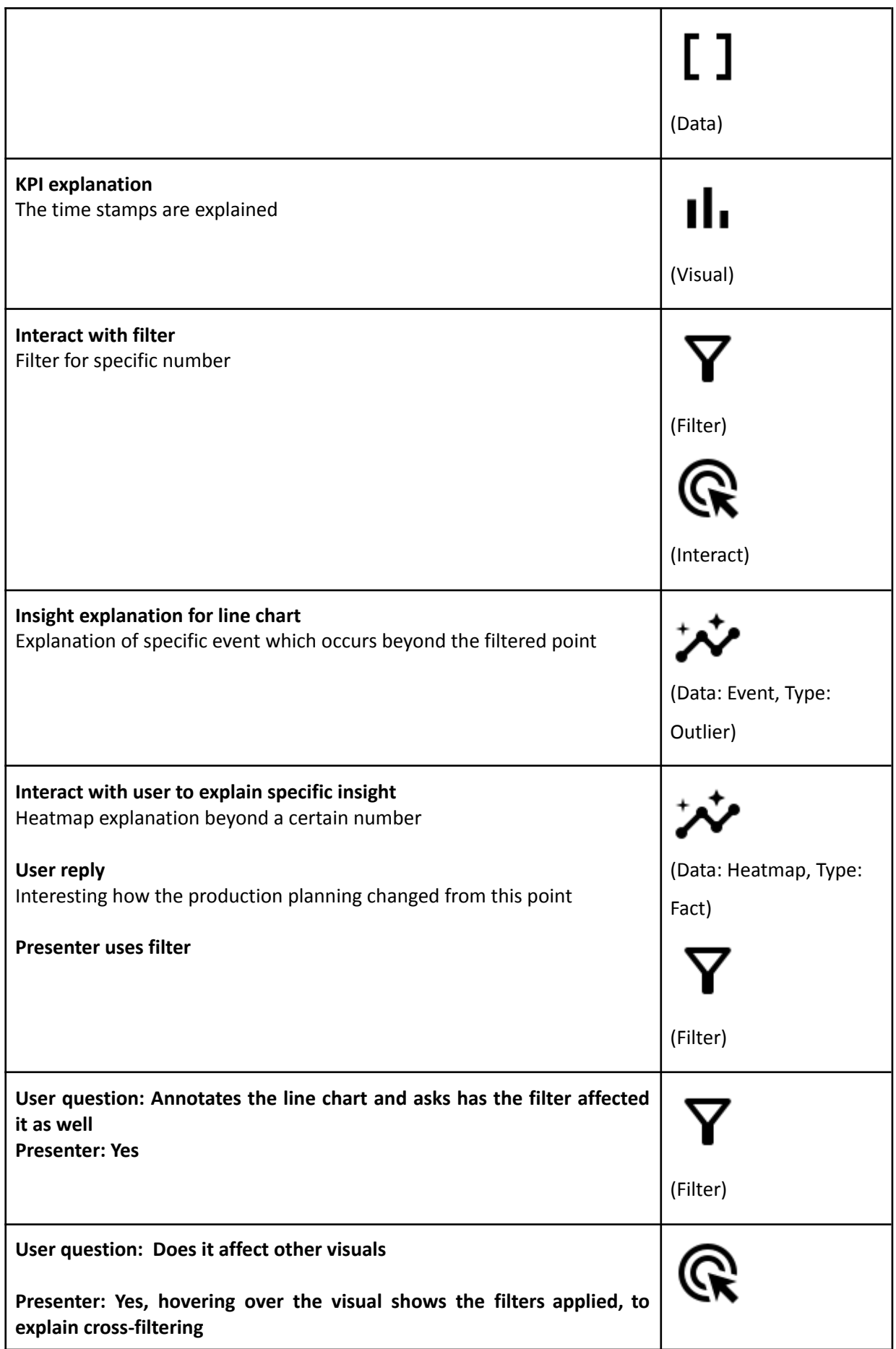

Supplementary Material for the Submission "A Process Model for Dashboard Onboarding" by Dhanoa et al.

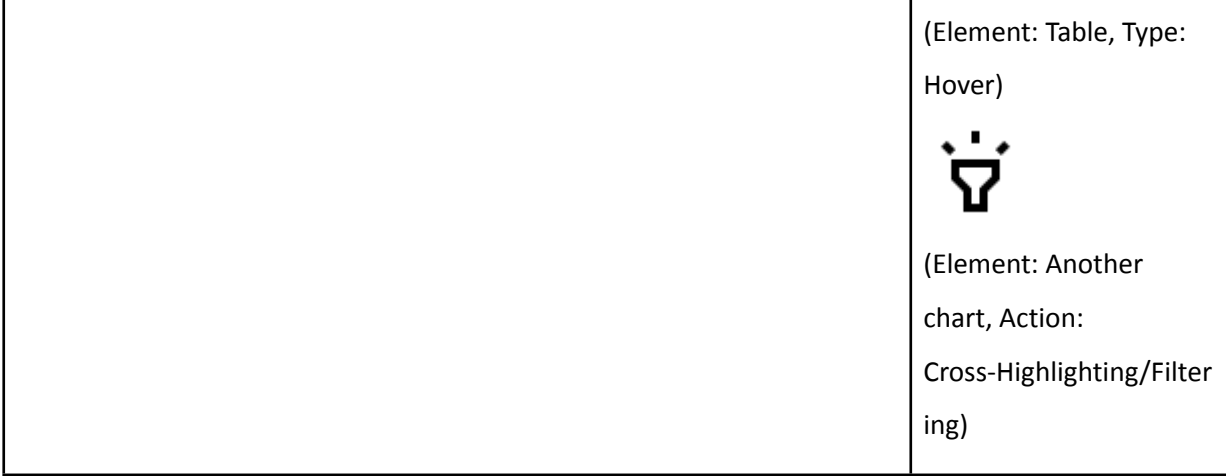